## **DEL 23 AL 30 DE JUNIO DEL 2019. CAYOS DE VILLA CLARA. CUBA.**

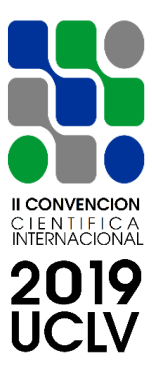

# **IX CONFERENCIA SOBRE ECONOMIA EMPRESARIAL**

## **Infraestructura en el Proyecto Gobierno Electrónico**

## **Infrastructure in the Electronic Government Project**

# **MSc. José Alberto Valdés Fernández<sup>1</sup> , Ing. José Luis González Bravo, Ing. Yunior León Williams<sup>3</sup> , Ing. Leidy Bárbara Sánchez Echevarría<sup>4</sup>**

- 1. José Alberto Valdés Fernández<sup>1</sup>. División Desoft Pinar del Río, Cuba. e-mail: javf@pinar.desoft.cu
- 2. José Luis González Bravo. División Desoft Pinar del Río, Cuba. e-mail: [jose.gonzalez@pinar.](mailto:jose.gonzalez@pinar.desoft.cu)desoft.cu
- 3. Yunior León Williams. División Desoft Guantánamo, Cuba. e-mail: yuniorlw@gtm.desoft.cu
- 4. Leidy Bárbara Sánchez Echevarría. División Desoft Pinar del Río, Cuba. e-mail: leidy@pinar.desoft.cu

#### **Resumen:**

El proyecto tiene como objetivo general el despliegue de un Cloud soportado sobre herramientas y cultura DevOps con el fin de garantizar la escalabilidad, la calidad y la gestión de los Portales de Gobierno**.**

#### *Abstract:*

The project's general objective is the deployment of a Cloud supported on DevOps tools and culture in order to guarantee the scalability, quality and management of the Government Portals.

*Palabras Clave*: cloud computing, devops, infraestructura

*Keywords:* cloud computing, devops, infrastructure

#### **DEL 23 AL 30 DE JUNIO DEL 2019. CAYOS DE VILLA CLARA. CUBA.**

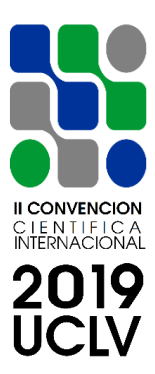

#### **1. Introducción**

Hacer despliegues o configurar infraestructuras de forma automática puede ahorrar mucho tiempo a los profesionales TI. Tener una infraestructura versionada y automatizada de igual forma que el desarrollo de software, es una de las principales premisas que muchas empresas del sector de las TI, en especial las dedicadas al desarrollo y despliegue de servicios informáticos en su generalidad están adoptando. En la actualidad a nivel mundial existe una separación entre los equipos de desarrollo, TI de infraestructura, equipos de calidad, equipos comerciales, etc.; lo cual dificulta el correcto ciclo de creación, evolución y despliegue de un software.

Ahora bien, si los equipos TI forman parte de los equipos que desarrollan los productos, cada uno de ellos sólo tendría que preocuparse de su producto, de los servidores de su producto, de las redes de su producto, del almacenamiento de su producto, de las reglas de firewall de su producto, etc.

Si además formaran parte desde el principio hasta el final como uno más del equipo, podrían dar una correcta solución a los requisitos no funcionales, aceptar cambios en cualquier momento y adaptarse a las necesidades reales de la aplicación según se va desarrollando, con un control continuo de la infraestructura necesaria.

Por lo tanto, necesitamos *automatización*. La automatización sólo es posible si nuestra infraestructura está virtualizada y si a esto le sumamos la utilización de una metodología de despliegue e integración rápida tanto para el despliegue de servicios como para el desarrollo de software obtendríamos un entorno totalmente integrado.

En medio de estas afirmaciones surge la necesidad de implementar metodología DevOps como la forma de hacer, utilizada por muchas empresas para lograr estos entornos totalmente integrados. La infraestructura es un elemento fundamental en los proyectos DevOps y se debe tener con ella la misma mentalidad transformadora que con el resto de aspectos del proyecto**.** Es por ello que en este trabajo se describe la implementación de Infraestructura como Código (IaaC) para el Proyecto Gobierno Electrónico de la Empresa de Aplicaciones Informáticas, Desoft, basada en metodología DevOps.

## **DEL 23 AL 30 DE JUNIO DEL 2019. CAYOS DE VILLA CLARA. CUBA.**

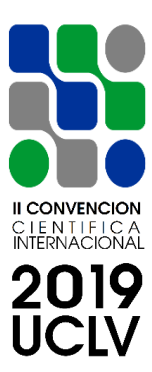

## **2. Metodología**

Para la realización de este proyecto se definieron una serie de tareas las cuales permitieron crear un orden lógico y estructurado durante la duración del proyecto:

- 1. Analizar los distintos tipos de infraestructuras tecnológicas actuales siguiendo las prácticas recomendadas por especialistas internacionales en DevOps.
- 2. Estudio de las principales herramientas para la creación de infraestructuras tecnológicas que permitan realizar despliegues de aplicaciones informáticas basadas en metodologías ágiles.
- 3. Diseño de la infraestructura tecnológica basada en metodologías DevOps para desplegar el proyecto Portales de Gobierno.
- 4. Configuración de la infraestructura tecnológica basada en metodologías DevOps para desplegar el proyecto Portales de Gobierno.
- 5. Puesta a punto de la infraestructura tecnológica basada en metodologías DevOps para desplegar los Portales de Gobierno.
- 6. Administración de la infraestructura tecnológica basada en metodologías DevOps para desplegar los Portales de Gobierno.
- 7. Monitoreo de la infraestructura tecnológica basada en metodologías Devops para desplegar el proyecto Portales de Gobierno.
- 8. Implantar un ambiente de control y entrega continua.

Luego de realizar un estudio exhaustivo sobre las principales modalidades de infraestructuras en cloud existentes *Software as a Service* (SaaS), *Platform as a Service (PaaS), Infraestructure as a Service (IaaS)* y *Infraestructure as a code (IaaC)* decidimos que la más adecuada para este proyecto era *Infraestructure as a code (IaaC)*.

#### **Infraestructura como código.**

## **DEL 23 AL 30 DE JUNIO DEL 2019. CAYOS DE VILLA CLARA. CUBA.**

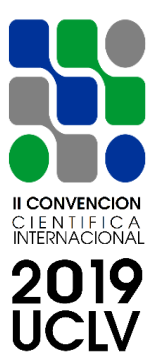

Infraestructura como código hace referencia a la práctica de utilizar scripts para configurar la infraestructura tecnológica en lugar de configurar las máquinas de forma manual.

La definición de infraestructura como código**,** a veces denominada "infraestructura programable", trata la configuración de la infraestructura exactamente como el software de programación. De hecho, ello comienza a difuminar los límites entre la escritura de aplicaciones y la creación de entornos donde se ejecutan.

Las aplicaciones pueden contener scripts que crean y organizan sus propias máquinas virtuales. Esta es una parte fundamental de la informática en la nube y resulta esencial para el uso de metodologías DevOps.

## **Ventajas de la infraestructura como código.**

La infraestructura como código permite a las máquinas virtuales gestionarse de manera programada, lo que elimina la necesidad de realizar configuraciones manuales (y actualizaciones) de componentes individuales de hardware. Esto hace que la infraestructura sea muy "elástica", es decir, escalable y replicable. Un solo operario puede implementar y gestionar una máquina o 1 000 máquinas usando el mismo conjunto de código. Velocidad, ahorros de costes y reducción del riesgo son las ventajas naturales de la infraestructura como código.

## **Relación existe entre la infraestructura como código y DevOps**

El concepto de IaaC es el marco del que ha surgido DevOps. Una línea cada vez más fina entre el código que ejecuta aplicaciones y el que configura la infraestructura implica que los desarrolladores de aplicaciones y los profesionales de TI compartan cada vez más un conjunto de responsabilidades laborales. Además, la infraestructura como código admite IaaS que permite acceder a máquinas virtuales y herramientas de gestión basadas en software para combinarse y venderse como un servicio.

Otro de los requisitos que se tuvieron en cuenta a la hora de diseñar la infraestructura fue que todo lo que se utilice sea software libre, por lo tanto, todo lo que se desplegó en este proyecto es basado en software libre.

## **DEL 23 AL 30 DE JUNIO DEL 2019. CAYOS DE VILLA CLARA. CUBA.**

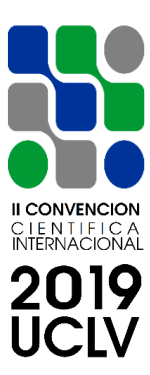

#### **3. Resultados y discusión**

La infraestructura se creó sobre 6 grandes pilares de servicios los cuales funcionan de forma integrada entre sí, los mismos se mencionan a continuación:

- 1. Servicios Firewall IDS-IPS.
- 2. Servicios Balanceo y Alta disponibilidad.
- 3. Servicio Web.
- 4. Servicios Almacenamiento de ficheros.
- 5. Servicios Base de datos.
- 6. Servicios Comunicaciones.
- 7. Servicios Monitoreo.
- 8. Servicios Despliegue de herramientas DevOps.

Luego se analizó las herramientas más usadas actualmente por los especialistas DevOps internacionales y se seleccionó las siguientes:

**Puppet** que es una herramienta diseñada para administrar la configuración de sistemas similares a Unix y a Microsoft Windows de forma declarativa. Se compone de un lenguaje declarativo para describir la configuración del sistema, que puede ser aplicado directamente en el sistema, o compilado en un catálogo y distribuido al sistema de destino a través de paradigma cliente-servidor (usando una Interfaz de programación de aplicaciones de Transferencia de Estado Representacional REST API), y el agente utiliza proveedores específicos del sistema para aplicar el recurso especificado en los "manifiests". La capa de abstracción de recursos permite a los administradores describir la configuración en términos de alto nivel, tales como usuarios, servicios y paquetes sin necesidad de especificar los comandos específicos del sistema operativo (como rpm, yum, apt).

**Jenkings** es un servidor de automatizaciones open source, ayuda en la automatización de parte del proceso de desarrollo de software mediante integración continua y facilita

## **DEL 23 AL 30 DE JUNIO DEL 2019. CAYOS DE VILLA CLARA. CUBA.**

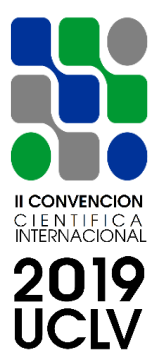

ciertos aspectos de la entrega continua. Admite herramientas de control de versiones como Git.

**Gitlab** es un servicio web de control de versiones y desarrollo de software colaborativo basado en Git, en el cual se encuentran todas las versiones por las que va transcurriendo el proyecto.

Posteriormente se contrató con el proveedor de servicios ETECSA los recursos para montar esta infraestructura en los Centros de Datos que brindan este servicio en dicha entidad para de esta forma brindar servicio a los gobiernos sobre la modalidad de software como servicio (SaaS) y acceso desde cualquier lugar por los distintos roles del proyecto. Actualmente se encuentra operativa y ofertando servicios al proyecto Gobierno Electrónico con 16 Portales de Gobierno Provincial, más de 6 Bases de Datos del Sistema de Gestión de Delegado y Atención a la población y la aplicación E-progTv que gestiona la Guía Electrónica de Programación en los canales de la televisión cubana.

#### **4. Conclusiones**

El proyecto fue desplegado sobre la base del uso de herramientas y metodología DevOps lo cual garantiza la escalabilidad, la calidad y la gestión del Proyecto Gobierno Electrónico.

## **1. Referencias bibliográficas**

- 1. [https://en.wikipedia.org/wiki/Infrastructure\\_as\\_code](https://en.wikipedia.org/wiki/Infrastructure_as_code)
- 2. <https://www.hpe.com/es/es/what-is/infrastructure-as-code.html>
- 3. <https://es.wikipedia.org/wiki/GitLab>
- 4. <https://openwebinars.net/blog/que-es-jenkins-introduccion/>
- 5. [https://searchdatacenter.techtarget.com/es/cronica/La-infraestructura-como-codigo-es](https://searchdatacenter.techtarget.com/es/cronica/La-infraestructura-como-codigo-es-el-principal-reto-de-TI-para-DevOps)[el-principal-reto-de-TI-para-DevOps](https://searchdatacenter.techtarget.com/es/cronica/La-infraestructura-como-codigo-es-el-principal-reto-de-TI-para-DevOps)
- 6. [https://www.genbeta.com/desarrollo/entendiendo-la-nube-el-significado-de-saas-paas](https://www.genbeta.com/desarrollo/entendiendo-la-nube-el-significado-de-saas-paas-y-iaas)[y-iaas](https://www.genbeta.com/desarrollo/entendiendo-la-nube-el-significado-de-saas-paas-y-iaas)
- 7. <https://desarrolloweb.com/articulos/introduccion-gitlab.html>

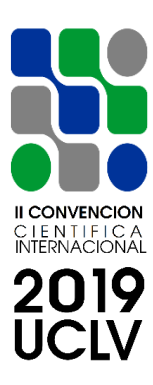

#### **DEL 23 AL 30 DE JUNIO DEL 2019. CAYOS DE VILLA CLARA. CUBA.**

- 8. <https://www.arsys.es/blog/programacion/jenkins-cloud-integracion-continua/>
- 9. https://es.wikipedia.org/wiki/Puppet (software)
- 10. [http://www.cleformacion.com/tic-tek/-/blogs/puppet-chef-o-ansible-comparando](http://www.cleformacion.com/tic-tek/-/blogs/puppet-chef-o-ansible-comparando-herramientas-de-provisionamiento)[herramientas-de-provisionamiento](http://www.cleformacion.com/tic-tek/-/blogs/puppet-chef-o-ansible-comparando-herramientas-de-provisionamiento)
- 11. <https://www.axarnet.es/blog/saas-paas-iaas/>
- 12. [https://www.paradigmadigital.com/techbiz/que-es-devops-y-sobre-todo-que-no-es](https://www.paradigmadigital.com/techbiz/que-es-devops-y-sobre-todo-que-no-es-devops/)[devops/](https://www.paradigmadigital.com/techbiz/que-es-devops-y-sobre-todo-que-no-es-devops/)
- 13. <https://www.ibm.com/es-es/cloud/devops/get-started>
- 14. <https://es.wikipedia.org/wiki/DevOps>
- 15. <https://devops.com/>
- 16. <https://searchdatacenter.techtarget.com/es/definicion/DevOps>
- 17. Cuppett, Michael S. DevOps, DBAs, and DBaaS. Managing Data Platforms to Support Continuous Integration.